# Introducing Qibo

from quantum circuits to machine learning [arXiv:2009.01845](https://arxiv.org/abs/2009.01845)

Stefano Carrazza 6th October 2021

PyHEP topical meeting, Università degli Studi di Milano

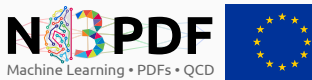

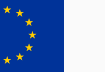

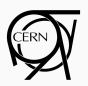

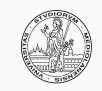

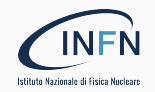

# <span id="page-1-0"></span>[Introduction](#page-1-0)

#### Introduction

From a practical point of view, we are moving towards new technologies, in particular hardware accelerators:

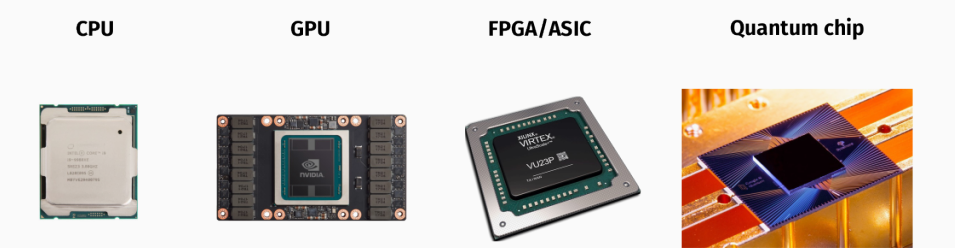

#### Moving from general purpose devices  $\Rightarrow$  application specific

For example, in HEP we are transitioning from CPU to GPU.

### Quantum advantage

First quantum computation that can not be reproduced on a classical supercomputer from Google, Nature 574, 505-510(2019):

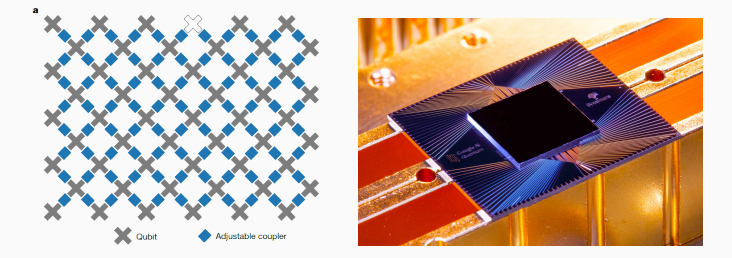

**53 qubits** (86 qubit-couplers)  $\rightarrow$  Task of sampling the output of a pseudo-random quantum circuit (extract probability distribution).

Classically the probability distribution is exponentially more difficult.

# <span id="page-4-0"></span>[Qubits](#page-4-0)

#### What is a qubit?

Let us consider a two-dimensional Hilbert space, we define the computational basis:

$$
|0\rangle \rightarrow \begin{pmatrix} 1 \\ 0 \end{pmatrix}, \hspace{1cm} |1\rangle \rightarrow \begin{pmatrix} 0 \\ 1 \end{pmatrix}
$$

.

A quantum bit (qubit) is the basic unit of quantum information and it written as:

$$
|\psi\rangle = \alpha |0\rangle + \beta |1\rangle \rightarrow \begin{pmatrix} \alpha \\ \beta \end{pmatrix},
$$

where  $\alpha, \beta \in \mathbb{C}$  and the state is normalized, i.e.  $|\alpha|^2 + |\beta|^2 = 1$ .

All quantum mechanics rules are preserved: state measurement is probabilistic, wave-function collapse after measurement, no-cloning theorem, etc.

### The Bloch sphere

Qubit states can be graphically represented in the Bloch sphere, by defining  $\phi$  and  $\theta$ angles and associating to the state coefficients:

$$
\alpha = \cos \frac{\theta}{2}, \quad \text{and} \quad \beta = e^{i\phi} \sin \frac{\theta}{2}, \quad \text{with} \quad \theta \in [0, \pi], \phi \in [0, 2\pi].
$$

We can use a 3D vector representation as:

$$
\begin{pmatrix} x \\ y \\ z \end{pmatrix} = \begin{pmatrix} \sin \theta \cos \phi \\ \sin \theta \sin \phi \\ \cos \theta \end{pmatrix}
$$

In particular:

- $|0\rangle = (0, 0, 1), |1\rangle = (0, 0, -1)$ √
- $\bullet$   $(|0\rangle + i|1\rangle)/$ 2 equator of the sphere

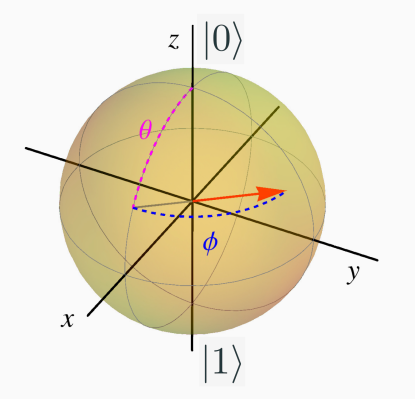

A system with  $n$  qubits lives in  $2^n\!\operatorname{-dimensional}$  Hilbert space, defining the basis:

$$
\left|0\right\rangle_n = \left|00\ldots00\right\rangle, \ \left|1\right\rangle_n = \left|00\ldots01\right\rangle, \ \left|2\right\rangle_n = \left|00\ldots10\right\rangle, \ \ldots, \left|2^n - 1\right\rangle_n = \left|11\ldots1\right\rangle
$$

therefore a generic  $n$  qubits state is defined as

$$
|\psi_n\rangle = \sum_{i=0}^{2^n - 1} \alpha_i |i\rangle_n \quad \text{with} \quad \sum_{i=0}^{2^n - 1} |\alpha_i|^2 = 1
$$

*i.e.* a superposition state vector in  $2^n$  dimensional Hilbert space.

As any other quantum state defined in Hilbert space, qubits are subject to:

- time evolution via Schrödinger equation:  $H(t) |\psi(t)\rangle = i\hbar \partial_t |\psi(t)\rangle$
- quantum operators/gates, in particular unitary operators (reversible computing):

$$
UU^{\dagger} = U^{\dagger}U = I
$$

**e** entanglement state, e.g. supposing  $|\psi_A\rangle |\phi_B\rangle$ , e.g. Bell's states:

$$
|\psi^{+}\rangle = \frac{|0_{A}\rangle|0_{B}\rangle + |1_{A}\rangle|1_{B}\rangle}{\sqrt{2}}, \quad |\psi^{-}\rangle = \frac{|0_{A}\rangle|0_{B}\rangle - |1_{A}\rangle|1_{B}\rangle}{\sqrt{2}}
$$

$$
|\phi^{+}\rangle = \frac{|1_{A}\rangle|0_{B}\rangle + |0_{A}\rangle|1_{B}\rangle}{\sqrt{2}}, \quad |\phi^{-}\rangle = \frac{|1_{A}\rangle|0_{B}\rangle - |0_{A}\rangle|1_{B}\rangle}{\sqrt{2}}
$$

# <span id="page-9-0"></span>[Quantum technologies](#page-9-0)

#### Some popular quantum technologies available today

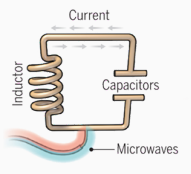

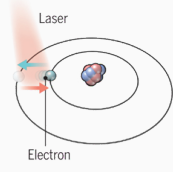

#### **Superconducting loops**

A resistance-free current oscillates hack and forth around a circuit loop. An injected microwave signal excites the current into superposition states.

#### **Trapped ions** Electrically charged atoms, or jons, have quantum energies that depend on the location of electrons. Tuned lasers cool

and trap the ions, and put them in superposition states

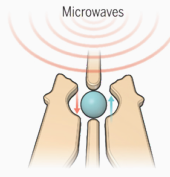

#### Silicon quantum dots

These "artificial atoms" are made by adding an electron to a small piece of pure silicon. Microwaves control the electron's quantum state.

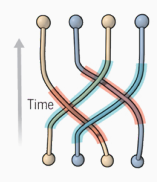

#### **Topological qubits**

Ouasiparticles can be seen in the behavior of electrons channeled through semiconductor structures. Their braided paths can encode quantum information.

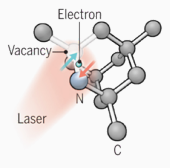

#### **Diamond vacancies**

A nitrogen atom and a vacancy add an electron to a diamond lattice. Its quantum spin state. along with those of nearby carbon nuclei, can be controlled with light.

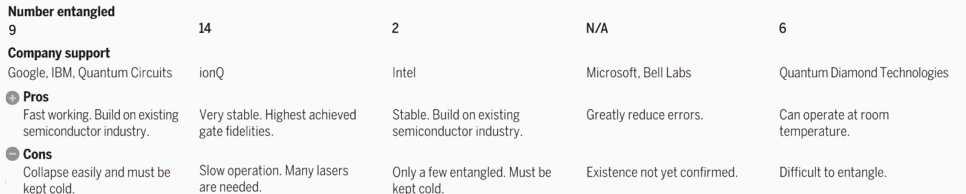

### Quantum chips

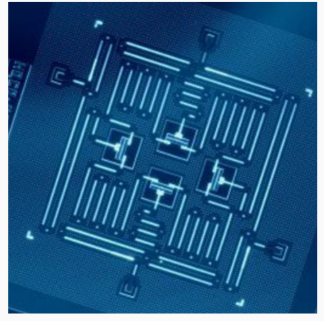

(a) Superconducting device assembled by IBM

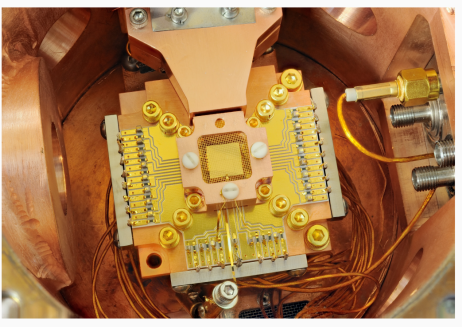

(b) Chip based on trapped ions techology

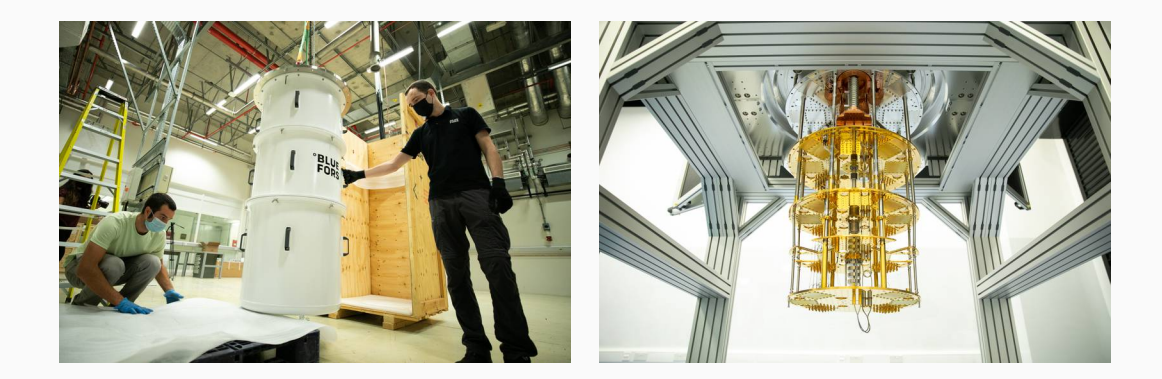

# <span id="page-13-0"></span>[The current Quantum era](#page-13-0)

### $\Rightarrow$  We are in a Noisy Intermediate-Scale Quantum era  $\Leftarrow$ (i.e. hardware with few noisy qubits)

#### How can we contribute?

- Develop new algorithms
	- $\Rightarrow$  using classical simulation of quantum algorithms
- Adapt problems and strategies for current hardware  $\Rightarrow$  hybrid classical-quantum computation

#### **Challenges**

#### However, there are several challenges:

- simulate efficiently algorithms on classical hardware for QPU?
- control, send and retrieve results from the QPU?
- error mitigation, keep noise and decoherence under control?

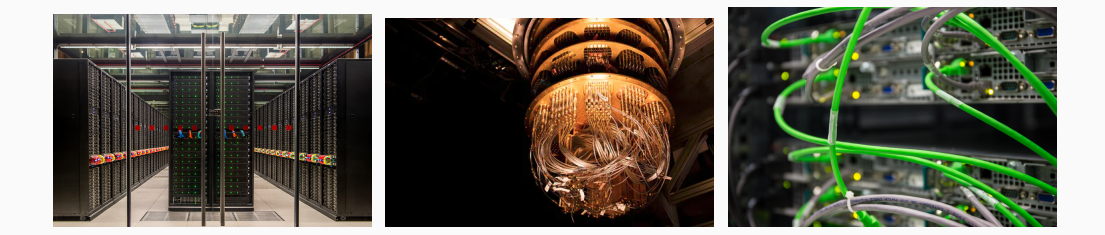

#### Solution:

#### Construct a Quantum Middleware:

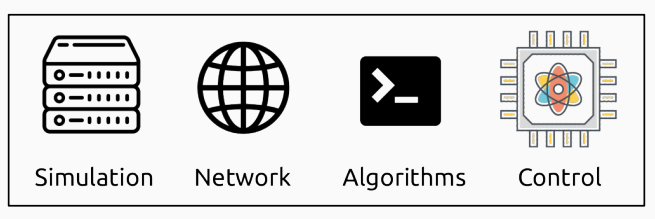

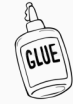

Quantum Middleware

# <span id="page-17-0"></span>[Introducing Qibo](#page-17-0)

## Introducing Qibo

Qibo is an open-source full stack API for quantum simulation and hardware control. It is platform agnostic and supports multiple backends. <https://github.com/qiboteam/qibo> <https://arxiv.org/abs/2009.01845>

> Language API **Quantum algorithms & models** Qibo ecosystem **Code examples and Tutorials** Laboratory tools

Qibo provides the level of flexibility required in HEP applications.

### Computational models in Qibo

Example of models included in Qibo:

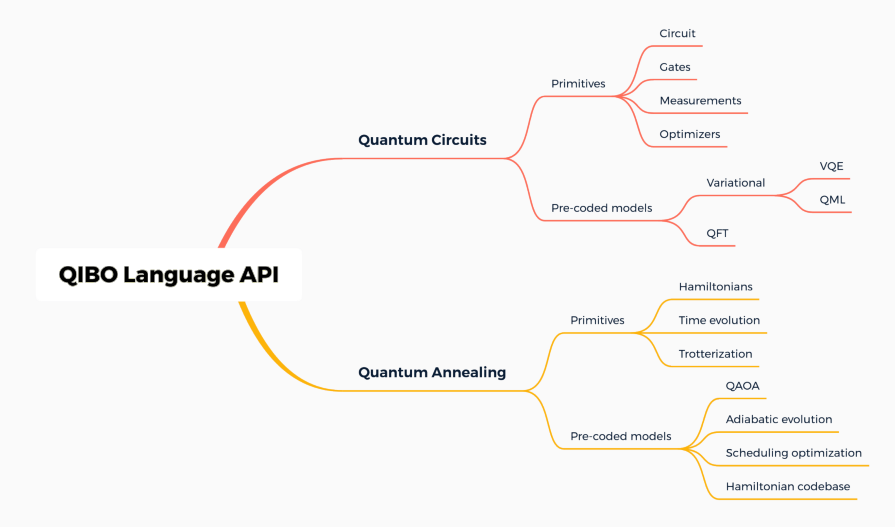

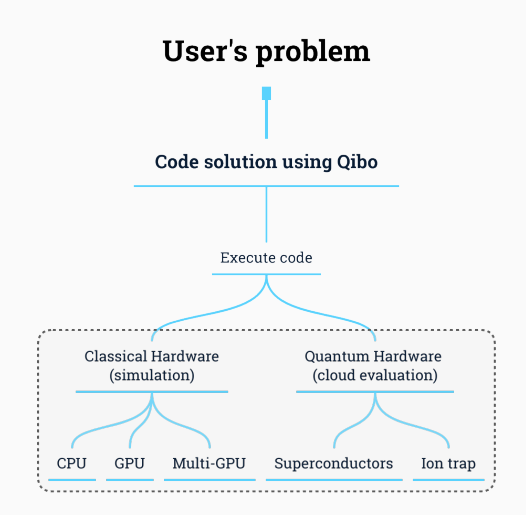

- Single piece of code
- Automatic deployment on simulators and quantum devices
- Plugin backends mechanism

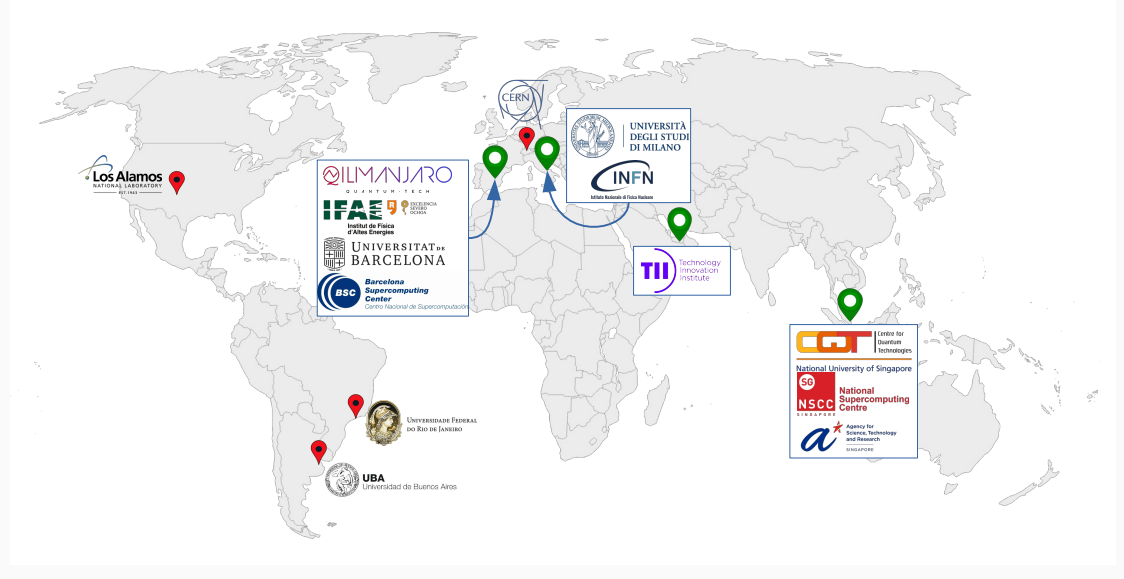

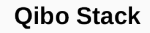

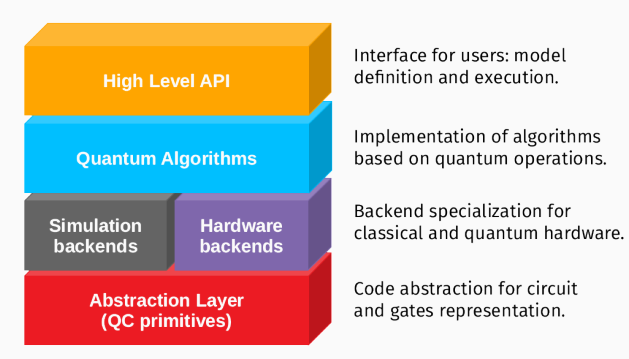

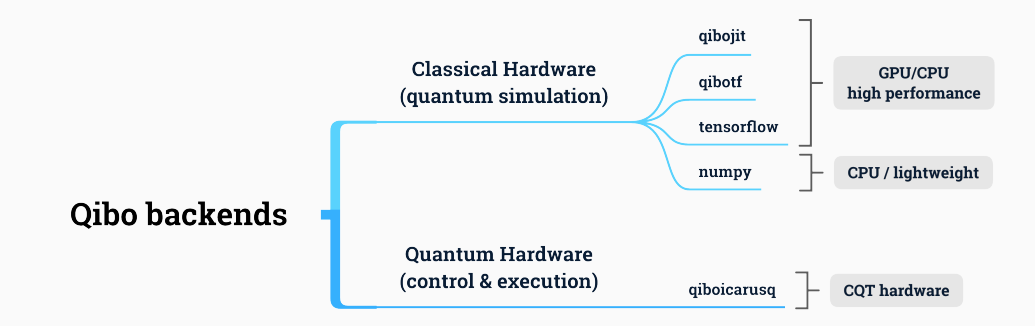

This layout opens the possibility to develop application specific projects.

 $\Rightarrow$  e.g. parton distribution function determination (PRD [arXiv:2011.13934\)](https://arxiv.org/abs/2011.13934).

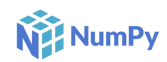

#### pip install qibo

Simulator based on tensordot and linear algebra operations.

#### **Features:**

- Cross-architecture (x86, arm64, etc).
- Cross-platform.
- Fast for single-threaded operations.

### **numpy tensorflow**

#### pip install tensorflow

Simulator based on tensorflow primitives (einsum, matmul).

#### **Features:**

- Multithreading CPU.
- Single GPU.
- Gradient descent on quantum circuits.

#### pip install qibotf

**TensorFlow** 

**+** C-

Simulator based on tensorflow custom operators in C++ and CUDA.

#### **Features:**

- Excellent single node performance.
- Multithreading CPU.
- Multi-GPU.
- Low memory footprint.

## **qibotf qibojit<sup>hew</sup> <b>q**ibojit<sup>hew</sup>

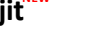

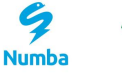

pip install qibojit

Simulator based on numba and cupy operations.

#### **Features:**

- Excellent single node performance.
- Multithreading CPU, single GPU and multi-GPU
- Cross-platform (just-in-time compilation)
- Works on NVIDIA and AMD GPUs.

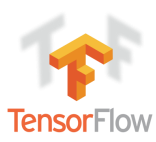

<span id="page-25-0"></span>[Quantum computing with qubits](#page-25-0)

The quantum circuit model considers a sequence of unitary quantum gates:

$$
|\psi'\rangle = U_2 U_1 |\psi\rangle \quad \rightarrow \quad |\psi\rangle \quad \boxed{U_1} \quad \boxed{U_2} \quad |\psi'\rangle
$$

The quantum circuit model considers a sequence of unitary quantum gates:

$$
|\psi'\rangle = U_2 U_1 |\psi\rangle \quad \rightarrow \quad |\psi\rangle - U_1 - U_2 - |\psi'\rangle
$$

For example a Quantum Fourier Transform with 4 qubits is represented by

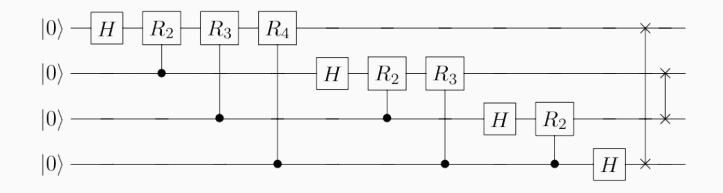

#### Quantum gates

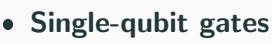

- Pauli gates
- Hadamard gate
- Phase shift gate
- Rotation gates
- Two-qubit gates
	- Conditional gates
	- Swap gate
	- fSim gate
- **Special gates: Toffoli**

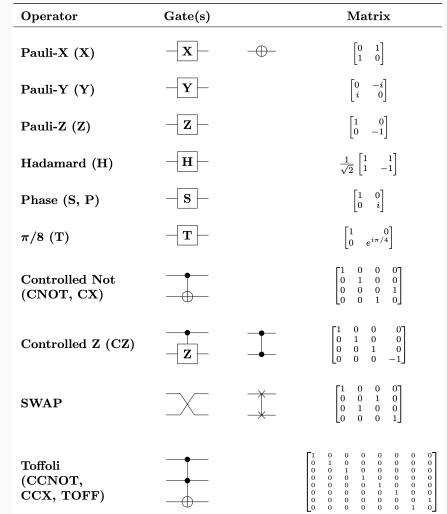

Classical simulation of quantum circuits uses dense complex state vectors  $\psi(\sigma_1, \sigma_2, \ldots, \sigma_N) \in \mathbb{C}$  in the computational basis where  $\sigma_i \in \{0, 1\}$  and N is the total number of qubits in the circuit.

The final state of circuit evaluation is given by:

$$
\psi'(\boldsymbol{\sigma}) = \sum_{\boldsymbol{\sigma'}} G(\boldsymbol{\sigma}, \boldsymbol{\sigma'}) \psi(\sigma_1, \dots, \sigma'_{i_1}, \dots, \sigma'_{i_{N_{\text{targets}}}}, \dots, \sigma_N),
$$

where the sum runs over qubits targeted by the gate.

- $G(\sigma, \sigma')$  is a gate matrix which acts on the state vector.
- $\bullet \psi(\sigma)$  from a simulation point of view is bounded by memory.

#### Pauli gates

#### $X$  gate

The  $X$  gate acts like the classical NOT gate, it is represented by the  $\sigma_x$  matrix,

$$
\sigma_x = \begin{pmatrix} 0 & 1 \\ 1 & 0 \end{pmatrix}
$$

therefore

$$
|0\rangle - X - |1\rangle
$$
  

$$
|1\rangle - X - |0\rangle
$$

#### $Z$  gate

The Z gate flips the sign of  $|1\rangle$ , it is represented by the  $\sigma_z$  matrix,

$$
\sigma_z = \begin{pmatrix} 1 & 0 \\ 0 & -1 \end{pmatrix}
$$

therefore

$$
|0\rangle - Z - |0\rangle
$$
  

$$
|1\rangle - Z - |1\rangle
$$

#### Hadamard gate

The Hadamard gate  $(H$  gate) is defined as

$$
H = \frac{1}{\sqrt{2}} \begin{pmatrix} 1 & 1 \\ 1 & -1 \end{pmatrix}
$$

Therefore it creates a superposition of states

$$
|0\rangle - H - \frac{|0\rangle + |1\rangle}{\sqrt{2}} \equiv |+\rangle
$$

$$
|1\rangle - H - \frac{|0\rangle - |1\rangle}{\sqrt{2}} \equiv |- \rangle
$$

### The rotation gates

Rotations gates (Bloch sphere) are defined as

$$
R_X(\theta) = e^{-i\frac{\theta}{2}\sigma_x} = \begin{pmatrix} \cos\frac{\theta}{2} & -i\sin\frac{\theta}{2} \\ -i\sin\frac{\theta}{2} & \cos\frac{\theta}{2} \end{pmatrix}, \qquad R_Y(\theta) = e^{-i\frac{\theta}{2}\sigma_y} = \begin{pmatrix} \cos\frac{\theta}{2} & -\sin\frac{\theta}{2} \\ \sin\frac{\theta}{2} & \cos\frac{\theta}{2} \end{pmatrix}
$$

$$
R_Z(\theta) = e^{-i\frac{\theta}{2}\sigma_z} = \begin{pmatrix} 1 & 0 \\ 0 & e^{i\theta} \end{pmatrix}
$$

Note that  $R_X(\pi) \equiv X, R_Y(\pi) \equiv Y, R_Z(\pi) \equiv Z$ .

### The rotation gates

Rotations gates (Bloch sphere) are defined as

$$
R_X(\theta) = e^{-i\frac{\theta}{2}\sigma_x} = \begin{pmatrix} \cos\frac{\theta}{2} & -i\sin\frac{\theta}{2} \\ -i\sin\frac{\theta}{2} & \cos\frac{\theta}{2} \end{pmatrix}, \qquad R_Y(\theta) = e^{-i\frac{\theta}{2}\sigma_y} = \begin{pmatrix} \cos\frac{\theta}{2} & -\sin\frac{\theta}{2} \\ \sin\frac{\theta}{2} & \cos\frac{\theta}{2} \end{pmatrix}
$$

$$
R_Z(\theta) = e^{-i\frac{\theta}{2}\sigma_z} = \begin{pmatrix} 1 & 0 \\ 0 & e^{i\theta} \end{pmatrix}
$$

Note that  $R_X(\pi) \equiv X, R_Y(\pi) \equiv Y, R_Z(\pi) \equiv Z$ .

Every unitary transformation as decomposed in rotations around the  $y$  and  $z$  axis:

$$
U \equiv R_Z(\theta_1) R_Y(\theta_2) R_Z(\theta_3),
$$

for a fixed set of angles  $\theta_1$ ,  $\theta_2$  and  $\theta_3$ .

#### Two-qubit gates

The controlled-NOT (CNOT) gate is a conditional gate defined as  $CNOT =$  $\begin{pmatrix} 1 & 0 \end{pmatrix}$  $0 \quad \sigma_X$  $\setminus$ 

We define a control qubit which if at  $|1\rangle$  applies X to a target qubit.

Supposing the first qubit is the control and the second qubit the target:

 $|00\rangle \rightarrow |00\rangle$   $|01\rangle \rightarrow |01\rangle$  $|10\rangle \rightarrow |11\rangle$   $|11\rangle \rightarrow |10\rangle$ 

#### Two-qubit gates

The controlled-NOT (CNOT) gate is a conditional gate defined as  $CNOT =$  $\begin{pmatrix} 1 & 0 \end{pmatrix}$  $0 \quad \sigma_X$  $\setminus$ 

We define a control qubit which if at  $|1\rangle$  applies X to a target qubit.

Supposing the first qubit is the control and the second qubit the target:

 $|00\rangle \rightarrow |00\rangle$   $|01\rangle \rightarrow |01\rangle$  $|10\rangle \rightarrow |11\rangle$   $|11\rangle \rightarrow |10\rangle$ 

CNOT allows entangled states, e.g.:

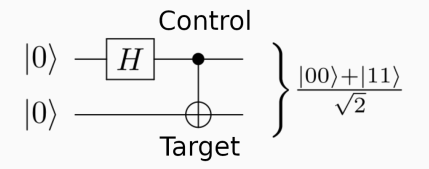

So far we have simulated quantum circuits using wave-function propagation.

In real experiments we perform measurements with a preselected number of shots.

Shots contribute to the reconstruction of the underlying wave-function distribution.

Measurement  $(M)$  gate:

Lets consider the following circuit:

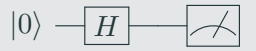

The analytic final state is:

$$
\frac{|0\rangle+|1\rangle}{\sqrt{2}}
$$

When measuring the final state we obtain 0 or 1 each with 50% probability.

#### **Benchmarks**

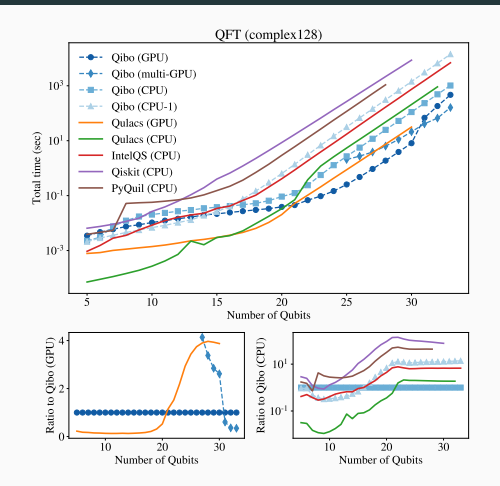

Quantum Fourier Transform performance on the left. Variational circuit simulation performance comparison in single precision (right). The matrix of the contract of the contract of the contract o

# <span id="page-38-0"></span>**[Tutorial](#page-38-0)**

#### Hands on tutorial

#### We will use Qibo for a practical demonstration:

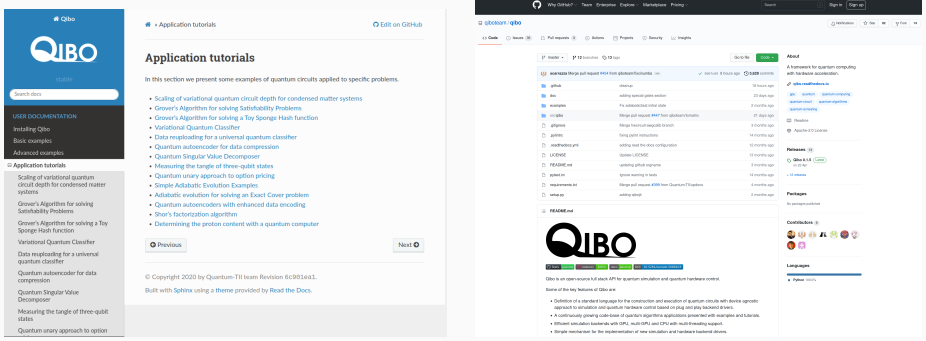

Documentation: <https://qibo.readthedocs.io> GitHub: <https://github.com/qiboteam/qibo>

Visit the tutorial:

<https://colab.research.google.com/drive/1M4HV1RroiHtxh4uZdrSGASv51Tjpe6dT?usp=sharing>

# <span id="page-41-0"></span>[Variational Quantum Circuits](#page-41-0)

### Variational Quantum Circuits

Getting inspiration from AI:

- Supervised Learning → Regression and classification
- Unsupervised Learning ⇒ Generative models, autoencoders
- Reinforcement Learning  $\Rightarrow$  Quantum RL / Q-learning

### Variational Quantum Circuits

Getting inspiration from AI:

- Supervised Learning → Regression and classification
- Unsupervised Learning ⇒ Generative models, autoencoders
- Reinforcement Learning  $\Rightarrow$  Quantum RL / Q-learning

Define new parametric model architectures for quantum hardware:

⇒ Variational Quantum Circuits / Quantum Machine Learning

### Why QML?

- **1** Proof-of-concept, study new architectures.
- 2 Obtain a hardware representation (analogy with GPU and FPGA).
- <sup>3</sup> Lower power consumption.

### Why QML?

- **1** Proof-of-concept, study new architectures.
- 2 Obtain a hardware representation (analogy with GPU and FPGA).
- **3** Lower power consumption.

### NISQ era Warning...

- Quantum devices implement few qubits, noise is a bottleneck.
- We can simulate quantum computation on classical hardware.

# <span id="page-46-0"></span>[Rational](#page-46-0)

#### Rational:

Deliver variational quantum states  $\rightarrow$  explore a large Hilbert space.

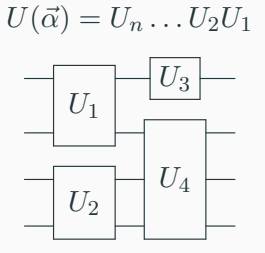

Near optimal solution  $\alpha$ 

#### Rational:

Deliver variational quantum states  $\rightarrow$  explore a large Hilbert space.

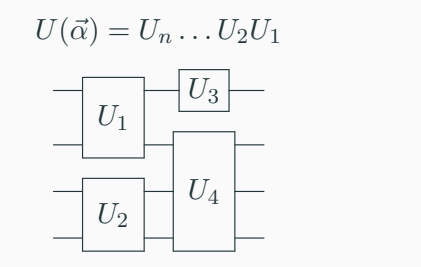

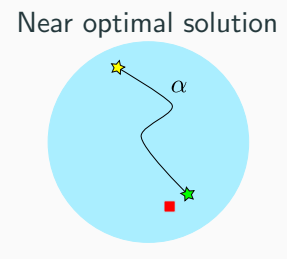

#### Idea:

Quantum Computer is a machine that generates variational states.

```
⇒ Variational Quantum Computer!
```
### Solovay-Kitaev Theorem

Let  $\{U_i\}$  be a dense set of unitaries. Define a circuit approximation to  $V$ :

 $|U_k \dots U_2 U_1 - V| < \delta$ 

Scaling to best approximation

$$
k \sim \mathcal{O}\left(\log^c \frac{1}{\delta}\right)
$$

where  $c < 4$ .

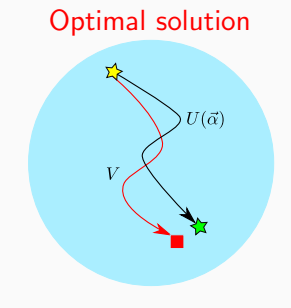

 $\Rightarrow$  The approximation is efficient and requires a finite number of gates.

#### How do we parametrize models using a quantum computer?

Using variational quantum circuits and data re-uploading algorithms:

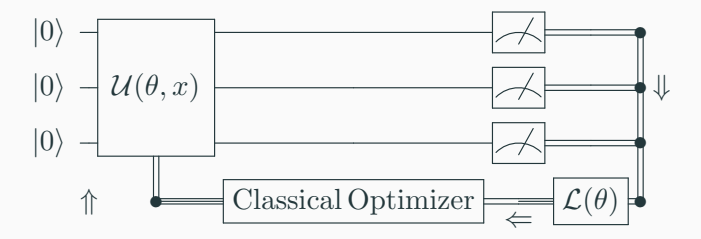

#### Data re-uploading strategy

#### Pérez-Salinas et al. [arXiv:1907.02085]

#### Encode data directly "inside" circuit parameters:

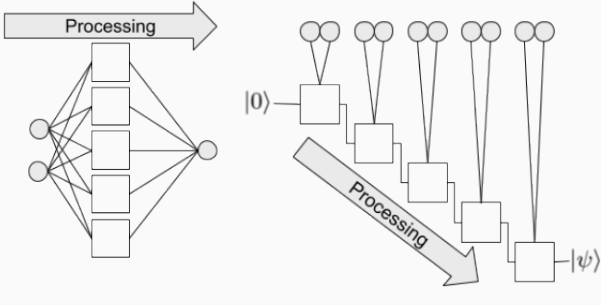

Neural network (a)

(b) Quantum classifier

### Variational quantum algorithm

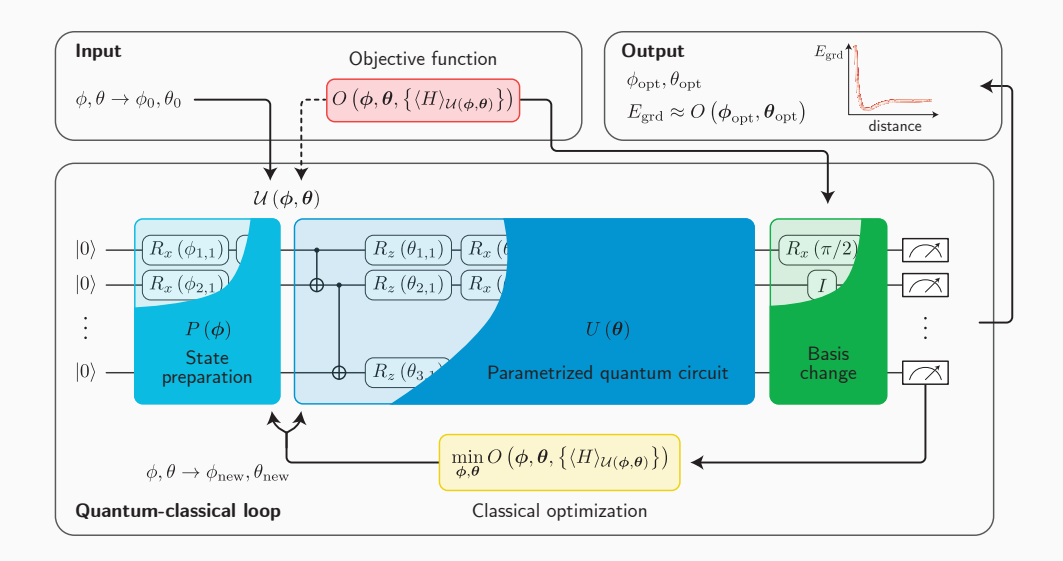

Visit the tutorial:

<https://colab.research.google.com/drive/1M4HV1RroiHtxh4uZdrSGASv51Tjpe6dT?usp=sharing>

# <span id="page-54-0"></span>**[Outlook](#page-54-0)**

## Outlook

Qibo is currently a framework for research:

- **1** publicly available as an open-source code: <https://github.com/qiboteam/qibo>
- 2 Designed with several abstraction layers.
- **3** For fast prototyping of quantum algorithms.

Qibo in the next months will:

- Support multiple quantum devices.
- Support further simulators in particular for clusters.
- Provide simple and intuitive access to remote users.

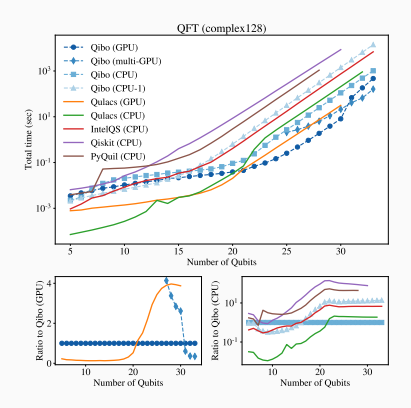

Thank you for your attention.